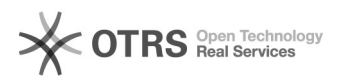

## Amazon MWS Token beantragen oder erneuern

## 05/07/2021 08:46:11

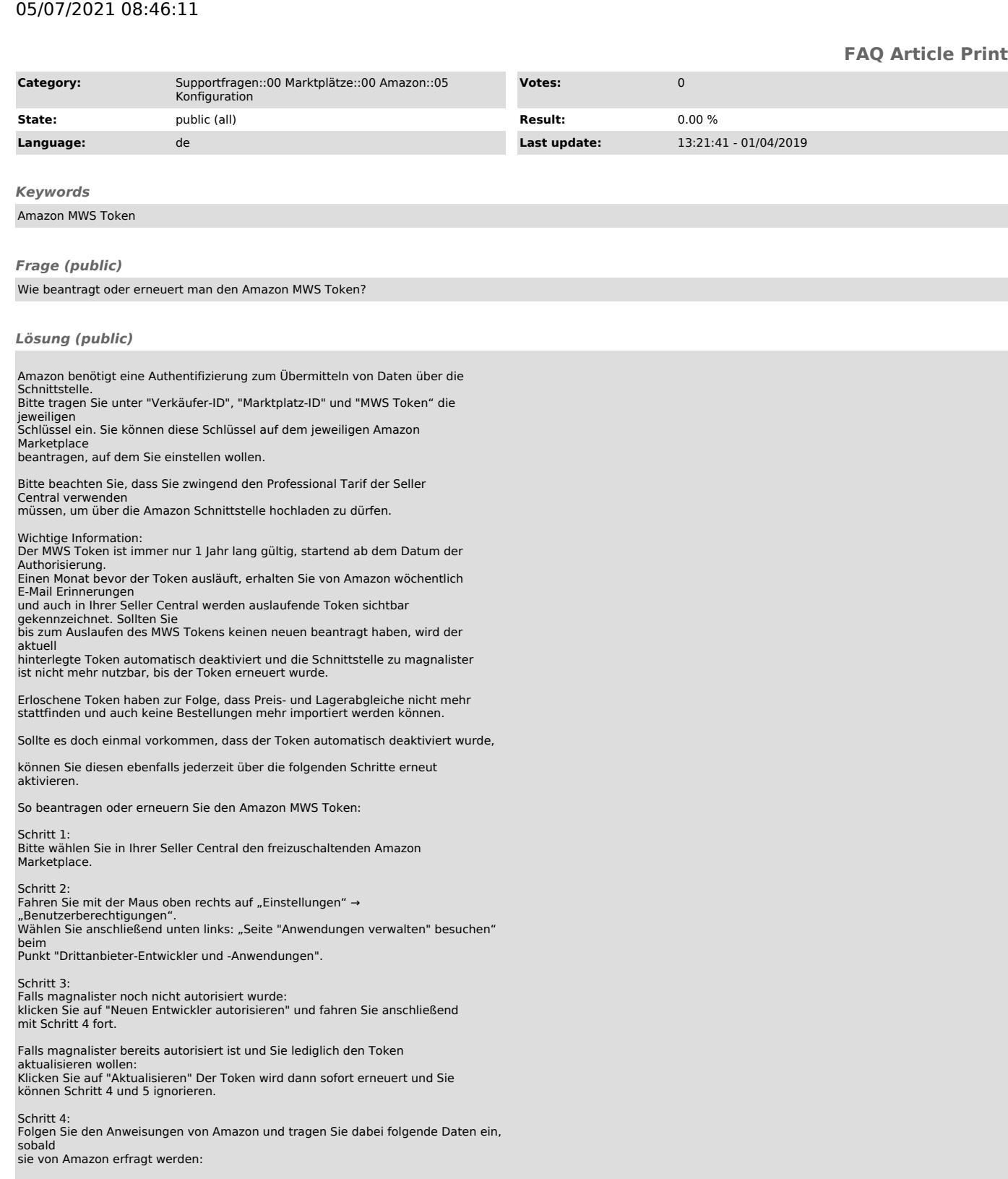

Für europäische Amazon Marktplätze: Name der Anwendung: magnalister Kontonummer des Anwendungsentwicklers: 4141-0616-7444

Für Amazon USA: Name der Anwendung: magnalister-us Kontonummer des Anwendungsentwicklers: 8260-4311-6738

Schritt 5:<br>Kopieren Sie "Verkäufer-ID", "Marketplace ID" und "MWS Token" von Amazon und<br>fügen

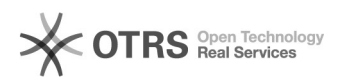

Sie diese in die dafür vorgesehenen Felder ein.